Hans Hagen

# 

# **Contents**

| In | troductiontroduction | 3  |
|----|----------------------|----|
| 1  | Lookahead            | 5  |
| 2  | Conditions           | 11 |
| 3  | Leaders              | 13 |

# Introduction

I needed a place to collect examples of T<sub>E</sub>X coding and this is it. The examples presented here are an unorganized bunch. Some originate in questions asked on the mailing list. Others are byproducts of tests made when playing with some (new) functionality. When you plan to use T<sub>E</sub>X for a long time, it doesn't hurt to see a bit of T<sub>E</sub>Xcoding but when possible I will also show the ConT<sub>E</sub>Xt way.

I hope that this document is useful. You can of course always try to challenge me for more examples. Hopefully I will nto forget about this document and extend it occasionaly.

Hans Hagen Hasselt NL

| on |
|----|
|    |

# 1 Lookahead

When you look at the T<sub>E</sub>X source of a macro package, your can often see constructs like this:

```
\def\foo#1%
  {We do something with "#1".}
or maybe:
\def\foo#1{%
    We do something with "#1".%
}
```

Normally the percentage symbol is used to indicate a comment, but here are no comments. In these cases it makes the definition effectively

```
\def\foo#1{do something with "#1"!}
```

which is different from when we would not have that percent sign there:

```
\def\foo#1 {We do something with "#1"!}
```

That variant is valid  $T_EX$  code but expects a space as delimiter of the argument to  $\setminus$  foo. This means that you can say:

```
\foo{1} \foo 2 \foo {34} and \foo 56.
```

while this can trigger an error message (when no space is seen at some point) or at least give unexpected results.

```
\foo{1}\foo 2\foo {34}\and\foo 56.
```

A different use of the percent is seen in cases like this:

```
\def\foo#1%
  {We do something %
  with "#1".}
```

This time we want to preserve the space after something because an end-of-line would either or not collapse it with with depending on how the endofline character is set up. Normally:

```
\def\foo#1%
  {We do something
  with "#1".}
```

Will also add a space after something but when  $T_EX$  is set up to ignore lines you get a collapse. So the explicit space is a robust way out. Both cases of using or omitting the comment symbol are easy to spot as they trigger an error or result in weird typeset results.

### 6 Lookahead

However, watch what happens here:

```
\def\fooA#1%
  {\ifnum#1>100
     yes\else nop%
   \fi}
\def\fooB#1{\ifnum#1>100 yes\else nop \fi}
\def\fooC#1%
  {\ifnum#1>100%
     yes\else nop%
   \fi}
We test this with:
\fooA{100} \fooB{100} \fooC{100}
\fooA{101} \fooB{101} \fooC{101}
And the result is probably what you expect:
nop nop nop
yes yes yes
However, when we have the following macro body:
\def\fooA#1%
  {\ifnum#1>100
     1\else 0%
   \fi}
\def\fooB#1{\ifnum#1>100 1\else 0\fi}
\def\fooC#1%
  {\ifnum#1>100%
     1\else 0%
   \fi}
We get this output. Do you see the issue?
000
1 1 0
A preferred way to catch this is the following as a \relax ends scanning for a number:
\def\foo#1%
  {\ifnum#1>100\relax
     1\else 0%
   \fi}
```

```
\edef\result{\foo{123}}
The \result macro has the following body:
macro:->\relax 1
A neat trick out of this is the following:
\def\foo#1%
  {\ifnum#1>\numexpr100\relax
     1\else 0%
   \fi}
Now the body of \result looks like this:
macro:->1
Of course this also works:
\def\foo#1%
  {\ifnum#1>100 %
     1\else 0%
   fi
as a space also delimits scanning the number. But that method can actually introduce that
space in the output. Think of this definition:
\def\foo#1#2%
  {\ifnum#1>#2 %
     1\else 0%
   \fi}
What if #2 has a trailing space? What if it is a verbose number? What if it is a counter
variable?
\scratchcounter=100
    [\foo{101}{100}] [\foo{101}{100}] [\foo{101}\scratchcounter]
\scratchcounter=101
    [\foo{100}{101}] [\foo{100}{101}] [\foo{100}\scratchcounter]
[1][1][1]
[0][0][0]
If you really want to introduce an unpredictable situation, use a coding style like this:
```

\ifnum\scratchcounterone=\scratchcountertwo%

This is not that imaginary as you often see users play safe and do things like this:

\def\foo#1#2#3#4{\if#1=#2#3\else#4\fi}

```
\else
...
```

Here the percent sign is useless as the number scanner already got the number, just try:

```
\scratchcounterone=1
\scratchcountertwo=1
\ifnum\scratchcounterone=\scratchcountertwo
    yes
\else
    nop
\fi
```

A previous one liner formatted like this really is not better!

When you define macros more often than not you don't want unexpected spaces (aka spurious spaces) which is why in ConT<sub>E</sub>Xt for instance setups ignores lines:

```
\startsetups foo
here
we ignore
spaces at the end
of a line
\stopsetups
```

so we get: "herewe ignorespaces at the endof a line" which means that the normally few times that we *do* want spaces we need to be explicit:

```
\startsetups foo
   here\space
   we ignore\space
   spaces at the end\space
   of a line\space
\stopsetups
```

Now we're okay: "here we ignore spaces at the end of a line". The same is true for:

```
\starttexdefinition foo
```

```
here\space
    we ignore\space
    spaces at the end\space
    of a line\space
\stoptexdefinition
```

There are more cases where T<sub>E</sub>X will look further. Take for example skip (glue) scanning. A glue specification can have plus and minus fields.

```
\scratchdimenone=10pt
\scratchskipone =10pt plus 10pt minus 10pt
\scratchskiptwo =0pt
Now take the following test:
{1 \scratchskiptwo 10pt
                                       plus 10pt \relax\the\scratchskiptwo}
{2 \scratchskiptwo \scratchdimenone plus 10pt \relax\the\scratchskiptwo}
{3 \scratchskiptwo 1\scratchdimenone plus 10pt \relax\the\scratchskiptwo}
{4 \scratchskiptwo \scratchskipone plus 10pt \relax\the\scratchskiptwo}
{5 \scratchskiptwo 1\scratchskipone plus 10pt \relax\the\scratchskiptwo}
1 10.0pt plus 10.0pt
2 10.0pt plus 10.0pt
3 10.0pt plus 10.0pt
4 plus 10pt 10.0pt plus 10.0pt minus 10.0pt
5 10.0pt plus 10.0pt
If you wonder what the second \relax does, here is a variant:
1 0.0pt
2 0.0pt
3 0.0pt
4 plus 10pt 0.0pt
5 0.0pt
{1 \scratchskiptwo
                                       plus 10pt \relax\the\scratchskiptwo}
                    10pt
{2 \scratchskiptwo \scratchdimenone plus 10pt \relax\the\scratchskiptwo}
{3 \scratchskiptwo 1\scratchdimenone plus 10pt \relax\the\scratchskiptwo}
{4 \scratchskiptwo \scratchskipone plus 10pt \relax\the\scratchskiptwo}
{5 \scratchskiptwo 1\scratchskipone plus 10pt \relax\the\scratchskiptwo}
1 10.0pt plus 10.0pt
2 10.0pt plus 10.0pt
3 10.0pt plus 10.0pt
4 plus 10pt 10.0pt plus 10.0pt minus 10.0pt
5 10.0pt plus 10.0pt
```

In this second variant TFX happily keep looking for a glue specification when it sees the \the so it serializes \scratchskiptwo. But as it sees Opt then, it stops scanning the glue spec. What we get typeset is the old value, not the new one! If you want to prevent this you need to \relax.

Another case where T<sub>F</sub>X keeps scanning is the following:

```
\vrule width 40pt height 2pt depth 5pt \quad
\vrule width 40pt height 20pt depth 5pt height 10pt \quad
\vrule width 40pt height 10pt height 20pt \quad
\vrule width 40pt height 20pt depth 5pt height 10pt width 80pt
```

This gives the rules:

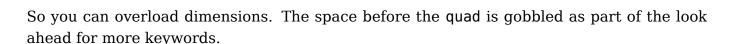

Often rules (just like glue assignments) are wrapped in macro definitions where the macro writer used \relax to look ahead. That way you prevent an error message in cases like:

```
\def\foo{\vrule width 40pt height 2pt}
```

The \foo depth of this thought is amazing.

because of definitely is not a valid dimension. Even more subtle is:

```
\def\foo{\hskip 10pt plus 1fil}
```

The \foo fine points of typesetting can actually become a nightmare.

As T<sub>F</sub>X will now see the f of fine as further specification and think that you want 1fill.

So, the most important lesson of this chapter is that you need to be aware of the way  $T_EX$  scans for quantities and specifications. In most cases the users can safely use a \relax to prevent a lookahead. And try to avoid adding percent signs all over the place.

# 2 Conditions

In case you wonder why we have modes in  $ConT_EXt$ , here is an example that might convince you. The  $T_EX$  language has conditionals and they are in fact quite efficient, take for instance:

```
\ifnum\scratchcounter>10
    \ifdim\scratchdimen>10pt
        one
    \else
        two
    \fi
\else
        three
\fi
```

When the first test fails, TEX will do a fast scan over the following tokens and expand the three branch. In order to do such a fast scan, the nested condition needs to be properly balanced: the \else is optional but the nested \fi definitely isn't. Now imagine that you use a few pseudo booleans, like:

```
\newif\ifalpha \alphatrue
\newif\ifbeta \betatrue

And you need it in:

\ifalpha
   \ifbeta
    YES
   \else
    NOP
   \fi
\else
    NOP
\fi
```

This happens occasionally in real applications and one can either repeat the NOP or wrap it in a macro in order to save tokens. However, way more natural would be something like this:

```
\ifalphaorbeta
YES
\else
NOP
\fi
```

This basically would introduce a new kind concept: an expandable macro flagged as \if kind of token. I actually experimented with that in LuaTeX but rejected it eventually. Instead

### 12 Conditions

\iffcondition was introduced. This is basically equivalent to \iffalse when  $T_EX$  is in fast \iff skipping mode, but when a real test happens the next argument is expanded. That macro is expected to end up as something equivalent to \iffrue or \iffalse so that other the next branch or the \else is entered. Here is an example:

```
\ifcondition\alphaorbeta
    YES
\else
    NOP
\fi
```

There are several ways to define \alphaorbeta now and we show a few here. It's up to you to figure out which ons is the most efficient.

```
\def\alphaorbeta{\ifcase0\ifalpha \else\ifbeta \else1\fi\fi\relax}
\def\alphaorbeta{\ifcase \ifalpha0\else\ifbeta0\else1\fi\fi\relax}
\def\alphaorbeta{\ifnum1=\ifalpha1\else\ifbeta1\else0\fi\fi\relax}
\def\alphaorbeta{\ifnum 0\ifalpha1\fi \ifbeta1\fi >1\relax}
```

Now, do we expect users to come up with such constructs? Of course not. Even in ConTEXt we don't really need them, although there are a few places where they can be used. In ConTEXt you would just do this:

```
\enablemode[alpha]
\enablemode[beta]
\doifelsemode {alpha,beta} {
    YES
} {
    NOP
}
```

Of course such a verbose macro is less efficient but even if you use this test 10.000 times in a run it will not take more than 0.06 seconds on a decent 2013 laptop.

# 3 Leaders

The following example comes from a question on the  $ConT_EXt$  list. It exhibits a few low level tricks. For the purpose of this example we use  $\rulednesding$  instead of  $\hbox$ . We start with a simple command that puts something at the end of a line:

```
\starttexdefinition MyFill #1
   \removeunwantedspaces
   \hfill
   \ruledhbox{#1}
\stoptexdefinition

We use this in:

\startitemize[packed,joinedup][rightmargin=3em]
   \startitem
    \samplefile{ward}\MyFill{DW}
   \stopitem

\stopitemize

and get:
```

The Earth, as a habitat for animal life, is in old age and has a fatal illness. Several, in fact. It would be happening whether humans had ever evolved or not. But our presence is like the effect of an old-age patient who smokes many packs of cigarettes per day—and we humans are the cigarettes.

But, the requirement was that we move the number towards the right margin, so instead we need something:

```
\starttexdefinition MyFill #1
  \removeunwantedspaces
  \hfill
  \rlap{\ruledhbox to \rightskip{\hss#1}}
\stoptexdefinition
```

This already looks more like it:

• The Earth, as a habitat for animal life, is in old age and has a fatal illness. Several, in fact. It would be happening whether humans had ever evolved or not. But our presence is like the effect of an old-age patient who smokes many packs of cigarettes per day—and we humans are the cigarettes.

But also part of the requirements was that there should be dots between the end of the last sentence and the number. In low level T<sub>E</sub>X speak that means using leaders: repeated boxed content where the repitition is driven by a glue specification. Let's naively use leaders now:

```
\starttexdefinition MyFill #1
    \leaders
    \ruledhbox to lem{\hss.\hss}
    \hfill
    \ruledhbox{#1}
\stoptexdefinition
```

Let's see what we get:

• The Earth, as a habitat for animal life, is in old age and has a fatal illness. Several, in fact. It would be happening whether humans had ever evolved or not. But our presence is like the effect of an old-age patient who smokes many packs of cigarettes per day—and we humans are the cigarettes.

Again we need to move the number to the right. This time we need a different solution because we need to fill the space in between. When TEX ends a paragraph it adds \parfillskip so we will now manipulate that parameter.

```
\starttexdefinition MyFill #1
   \parfillskip-1\rightskip plus 1fil\relax
   \leaders
   \ruledhbox to 1em{\hss.\hss}
   \hfill
   \ruledhbox{#1}
\stoptexdefinition
```

Does it look better?

• The Earth, as a habitat for animal life, is in old age and has a fatal illness. Several, in fact. It would be happening whether humans had ever evolved or not. But our presence is like the effect of an old-age patient who smokes many packs of cigarettes per day—and we humans are the cigarettes.

Indeed it does, but watch this:

```
\startitemize[packed,joinedup][rightmargin=8.5em]
   \startitem
   \samplefile{ward}\MyFill{DW}\par
   \samplefile{ward}\par
   \samplefile{ward}\MyFill{DW}
   \stopitem
\stopitemize
```

The first \MyFill will set the \parfillskip to a value that will also be used later on.

• The Earth, as a habitat for animal life, is in old age and has a fatal illness. Several, in fact. It would be happening whether humans had ever evolved or not. But our presence is like the effect of an old-age patient

DW

```
DW
  The Earth, as a habitat for animal life, is in old age and has a fatal illness.
  Several, in fact. It would be happening whether humans had ever evolved
  or not. But our presence is like the effect of an old-age patient who
  smokes many packs of cigarettes per day—and we humans are the cigarettes.
  The Earth, as a habitat for animal life, is in old age and has a fatal ill-
  ness. Several, in fact. It would be happening whether humans had ever
  evolved or not. But our presence is like the effect of an old-age patient
  who smokes many packs of cigarettes per day—and we humans are the
                                                                               DW
  cigarettes. _____
The way out is the following
\starttexdefinition MyFill #1
    \begingroup
    \parfillskip-1\rightskip plus 1fil\relax
    \leaders
        \ruledhbox to 1em{\hss.\hss}
        \hfill
    \ruledhbox{#1}
    \par
    \endgroup
\stoptexdefinition
This looks more or less okay. The \par keeps the adaption local but for it to work well, the
\par must be inside the group.
 The Earth, as a habitat for animal life, is in old age and has a fatal ill-
  ness. Several, in fact. It would be happening whether humans had ever
  evolved or not. But our presence is like the effect of an old-age patient
  who smokes many packs of cigarettes per day—and we humans are the
  cigarettes. ______ DW
  The Earth, as a habitat for animal life, is in old age and has a fatal ill-
  ness. Several, in fact. It would be happening whether humans had ever
  evolved or not. But our presence is like the effect of an old-age patient
  who smokes many packs of cigarettes per day—and we humans are the
  cigarettes.
  The Earth, as a habitat for animal life, is in old age and has a fatal ill-
  ness. Several, in fact. It would be happening whether humans had ever
```

who smokes many packs of cigarettes per day—and we humans are the

Now it's time to go for perfection! First of all, we get rid of any leading spacing. If we need some we should inject it after a cleanup. We also use a different leader command. Instead

evolved or not. But our presence is like the effect of an old-age patient who smokes many packs of cigarettes per day—and we humans are the cigarettes.

of to we use a spread so that we get half the emwidth and not something slightly less due to the width of the period.

```
\starttexdefinition MyFill #1
   \removeunwantedspaces
   \begingroup
   \parfillskip-1\rightskip plus 1fil\relax
   \cleaders
        \ruledhbox spread 1em{\hss.\hss}
        \hfill
   \ruledhbox{#1}
   \par
   \endgroup
\stoptexdefinition
```

So, we end up here:

• Agriculture is a fairly recent human invention, and in many ways it was one of the great stupid moves of all time. Hunter-gatherers have thousands of wild sources of food to subsist on. Agriculture changed that all, generating an overwhelming reliance on a few dozen domesticated food sources, making you extremely vulnerable to the next famine, the next locust infestation, the next potato blight. Agriculture allowed for stockpiling of surplus resources and thus, inevitably, the unequal stockpiling of them — stratification of society and the invention of classes. Thus, it allowed for the invention of poverty. I think that the punch line of the primate-human difference is that when humans invented poverty, they came up with a way of subjugating the low-ranking like nothing ever seen before in the primate world.

 $_{\mathtt{L}}\!\mathrm{RS}$ 

For which we used this:

```
\startitemize[packed,joinedup][rightmargin=5em]
    \startitem
        \samplefile{sapolsky}\MyFill{RS}\par
    \stopitem
\stopitemize

Finally we get rid of the tracing:

\starttexdefinition unexpanded MyFill #1
    \begingroup
    \parfillskip-1\rightskip plus 1fil\relax
    \leaders
        \hbox to \emwidth{\hss.\hss}
        \hfill
    \hbox{#1}
    \par
```

## **\endgroup**

## **\stoptexdefinition**

Watch a few more details. It brings us to:

```
\definefiller
  [MyFiller]
  [offset=.25\emwidth,
    method=middle]

\starttexdefinition unexpanded MyFill #1
   \begingroup
   \parfillskip-1\rightskip plus 1fil\relax
   \filler[MyFiller]%
   \hbox{#1}
   \par
   \endgroup

\stoptexdefinition
```

When writing these examples I realized that it's rather trivial to add this option to the already existing filler mechanism. The definition of such a filler looks like this:

```
\definefiller
[MyFiller]
[offset=.25\emwidth,
    rightmargindistance=-\rightskip,
    method=middle]

The sample code now becomes:

\startitemize[packed,joinedup][rightmargin=5em]
    \startitem
    \samplefile{sapolsky}\fillupto[MyFiller]{RS}
    \stopitem

\stopitem
```

Ans as expected renders as:

• Agriculture is a fairly recent human invention, and in many ways it was one of the great stupid moves of all time. Hunter-gatherers have thousands of